## Município de IPIRA - SC RELATÓRIO RESUMIDO DA EXECUÇÃO ORÇAMENTÁRIA DEMONSTRATIVOS DA RECEITA DE ALIENAÇÃO DE ATIVOS E APLICAÇÃO DE RECURSOS ORÇAMENTOS FISCAL E DA SEGURIDADE SOCIAL JANEIRO A JUNHO 2020/BIMESTRE MAIO - JUNHO

## RREO - ANEXO 11 (LRE art 53 & 1° inciso III)

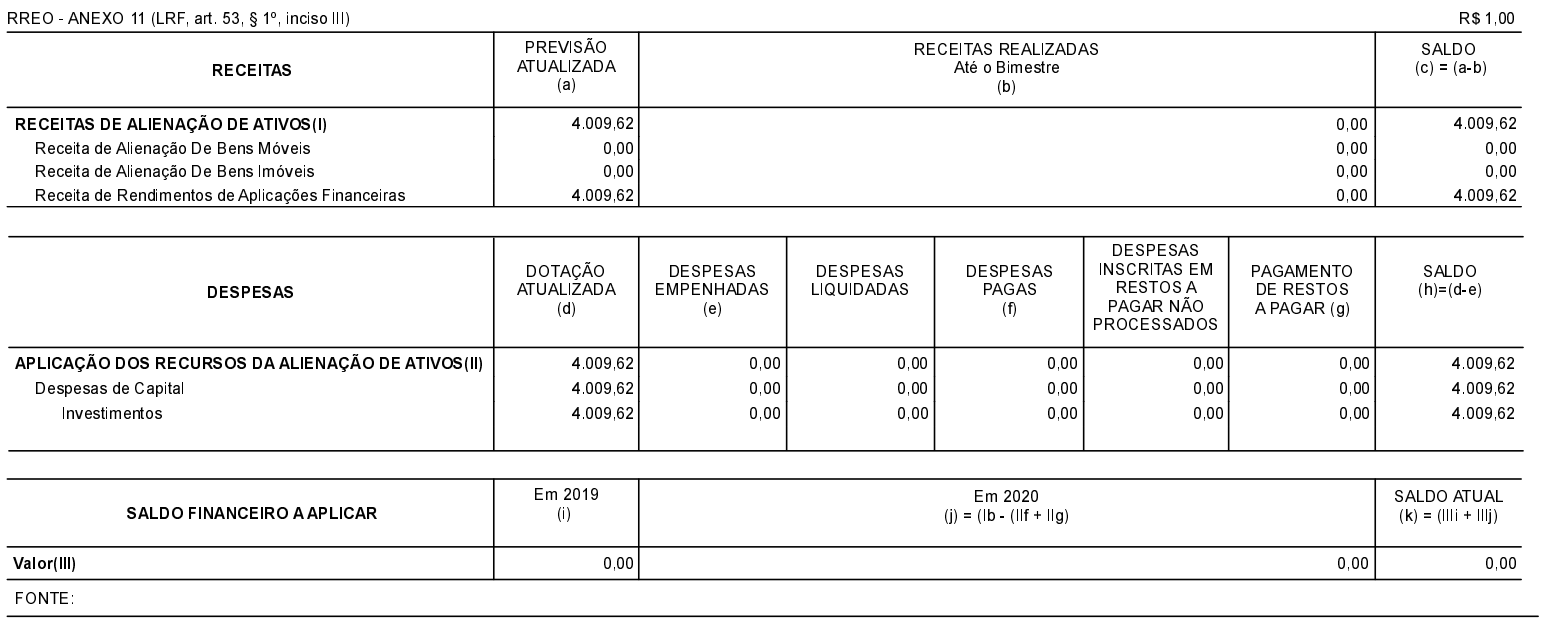